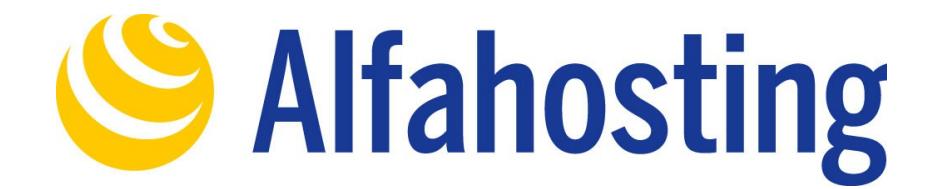

## **Einrichtung eines E-Mail Kontos in Opera Mail 1.0**

Voraussetzung für die Einrichtung einer E-Mail-Adresse in Opera Mail ist die Erstellung einer E-Mail-Adresse und eines Postfachs im Confixx-Adminbereich. Hilfe dazu erhalten Sie in diesem FAQ Beitrag: [Wie erstelle ich eine E-Mail-Adresse / Postfach?](http://alfahosting.de/antworten-auf-ihre-fragen/?cid=7&id=101#a101) 

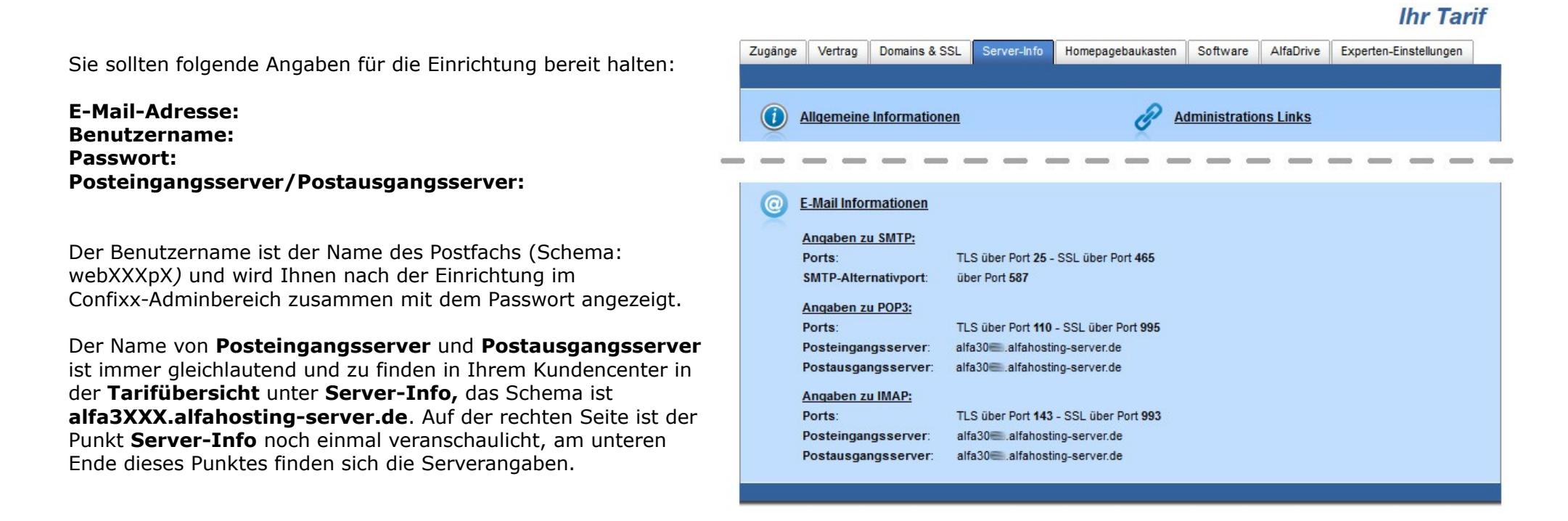

## **Wichtiger Hinweis:**

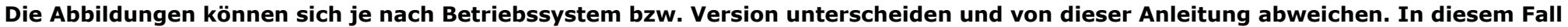

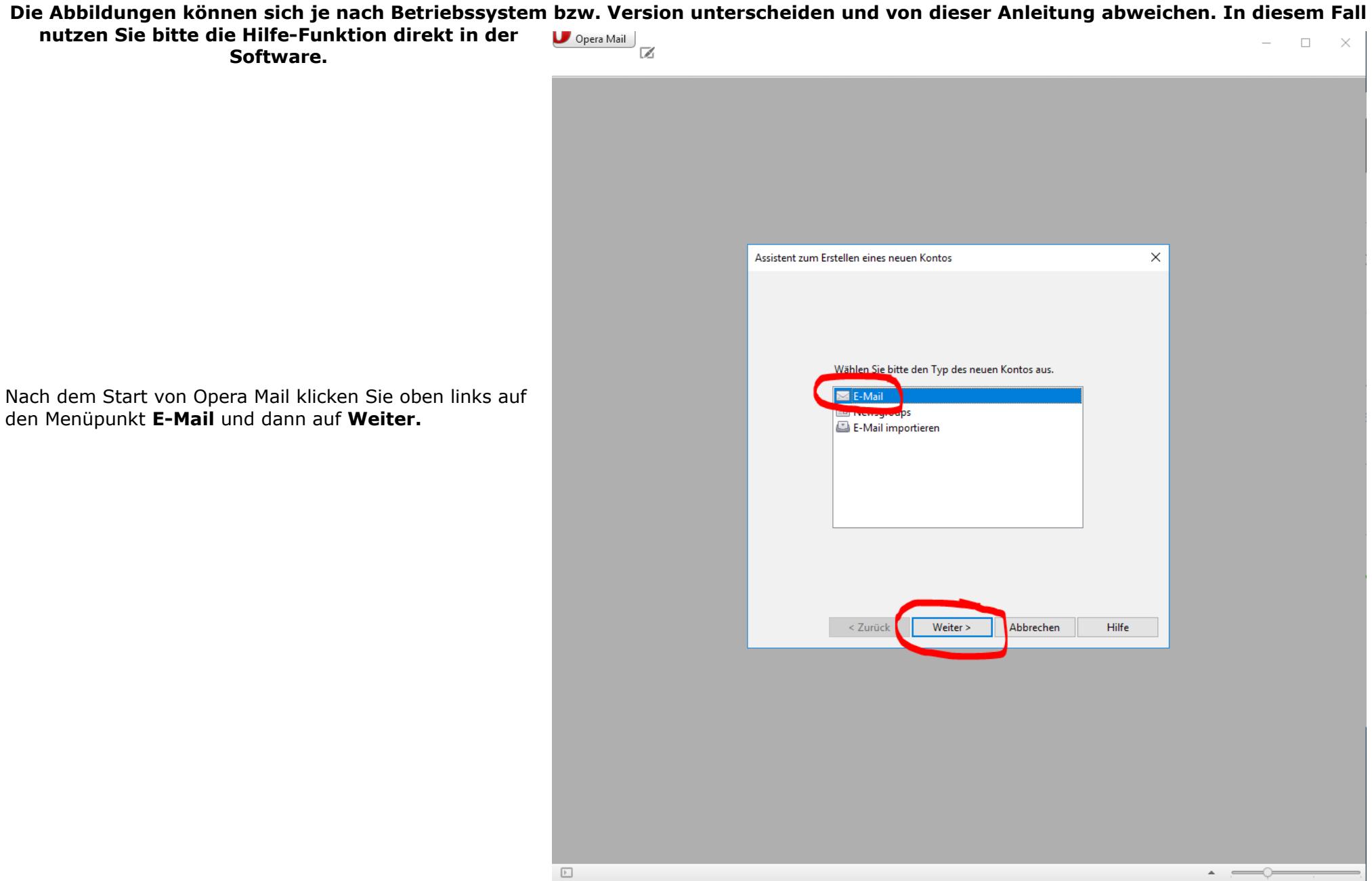

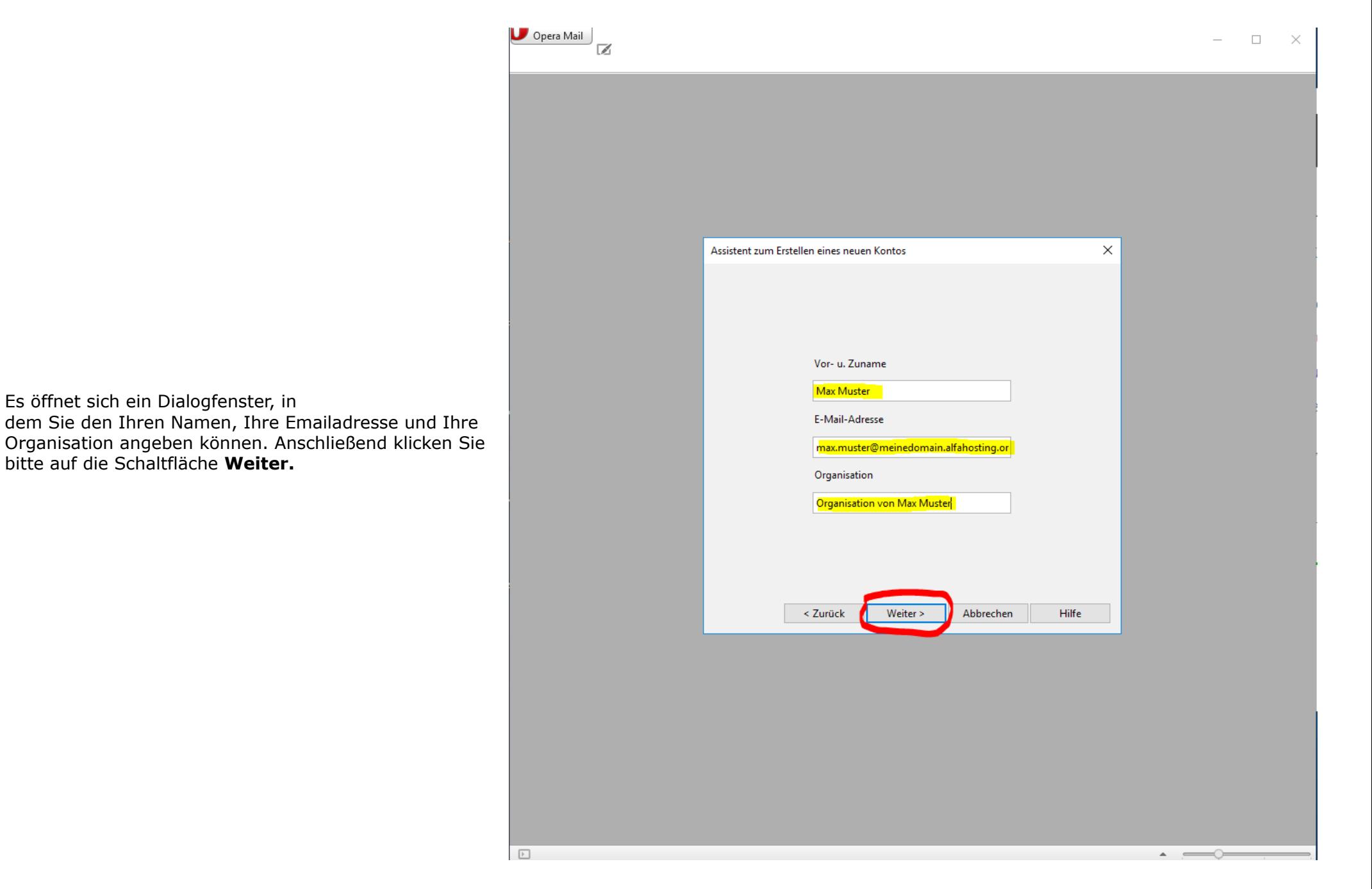

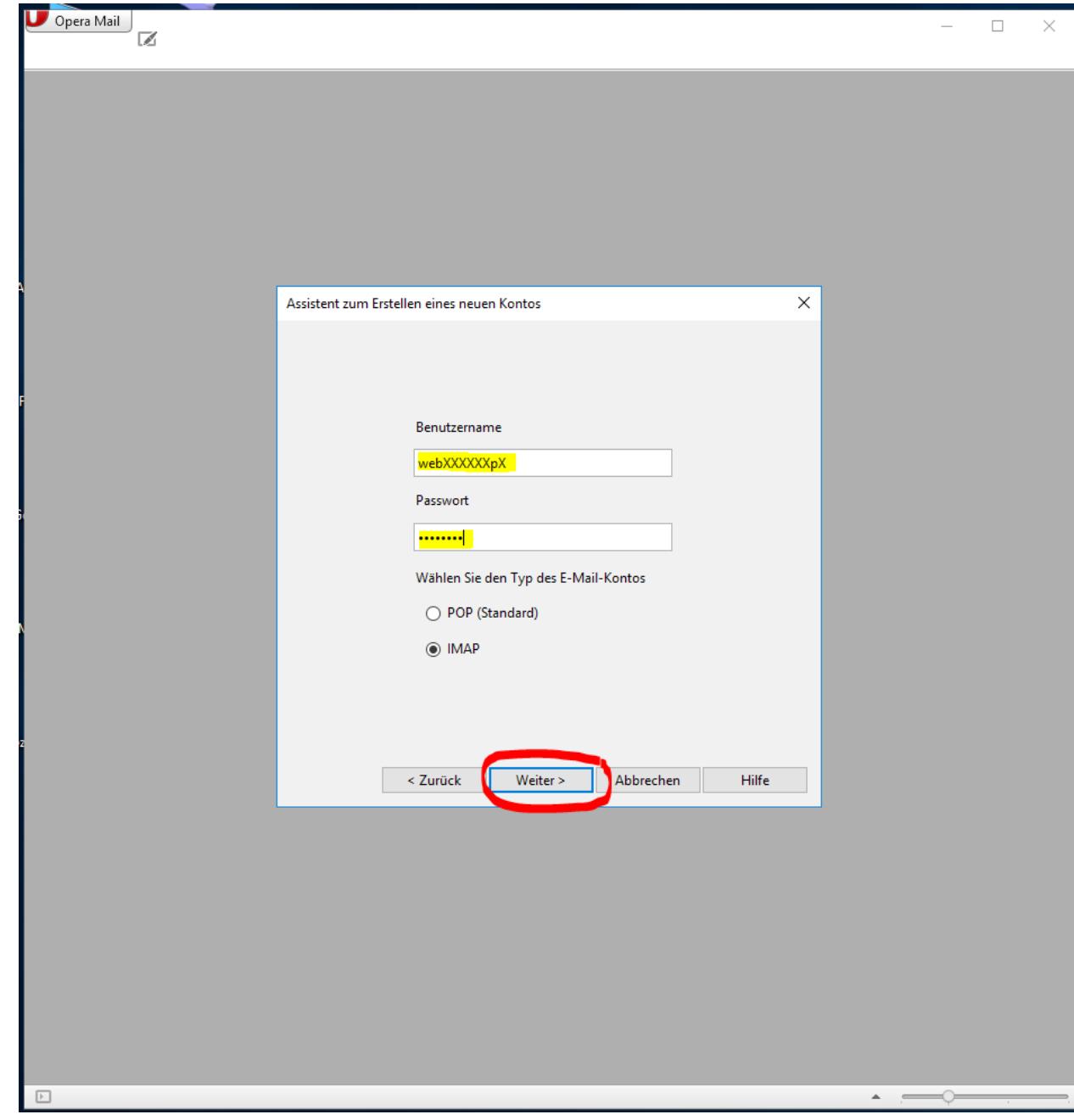

Tragen Sie dann bitte den **Benutzernamen** (Name des Postfaches) und das dazugehörige **Passwort** ein und wählen Sie dann die gewünschte Abrufmethode (**PO3 oder IMAP**) aus. Klicken Sie dann bitte auf **Weiter >**.

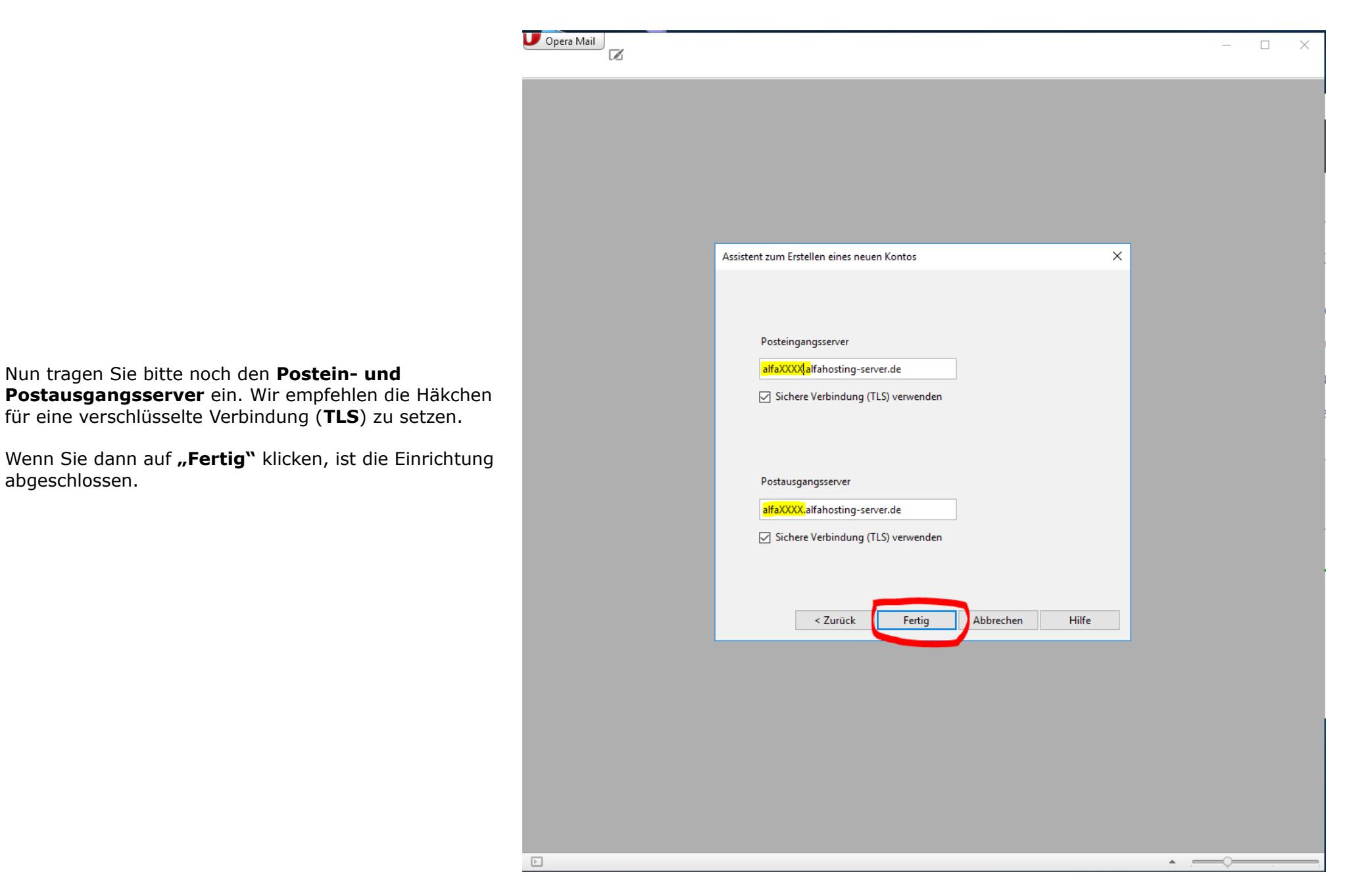